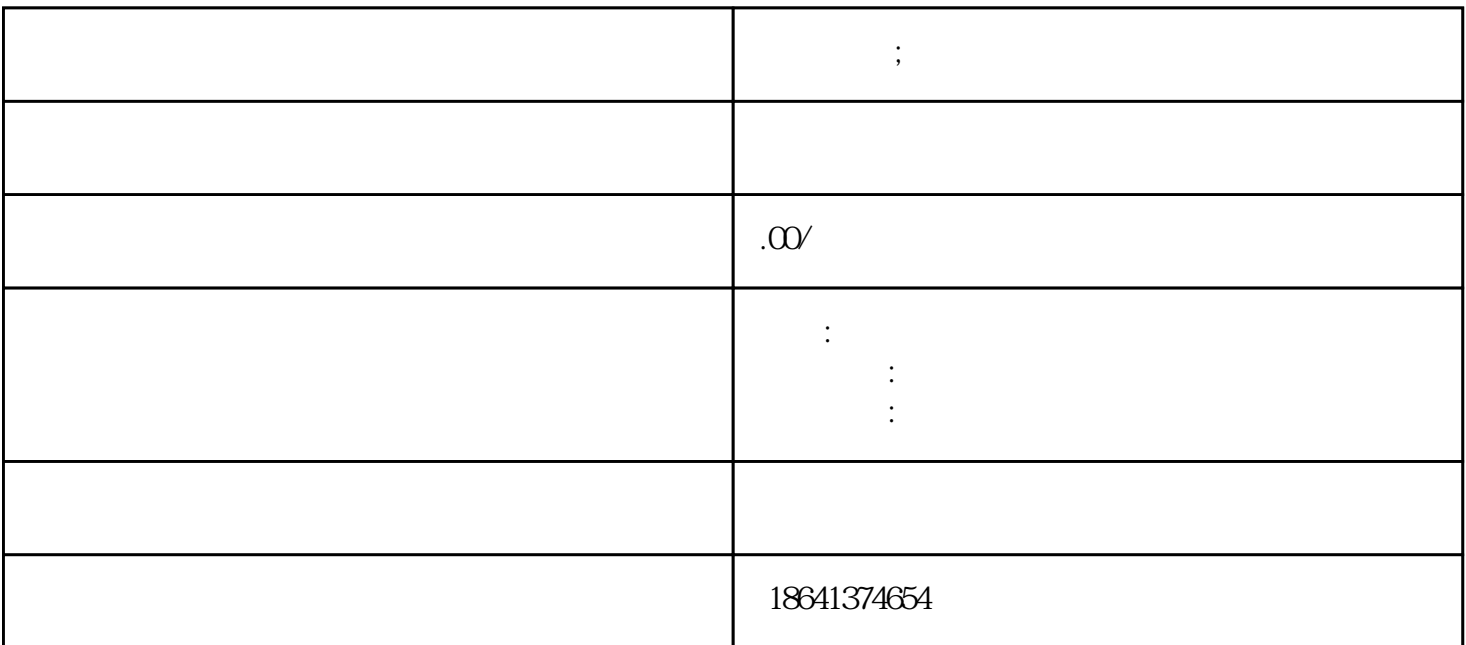

**账号电报 ;电报账号被永封怎么解开**

 $\overline{1}$ 

 $2<sub>l</sub>$ 

接下来,我们可以尝试通过联系电报客服来解决问题。在电报的guanfangwangzhan上,你可以找到一个"

 $\mathfrak{L}$ 

 $\frac{u}{\sqrt{2}}$  $\ddot{m}$ 

 $\frac{u}{\sqrt{2}}$  $\overline{R}$ 

 $3 \nightharpoonup$ 

guanfangwangzhan